## TREBALL 2" ESO EPVA: REALITZACIÓ DE DUES IL·LUSTRACIONS.

La il·lustració és una branca del disseny gràfic en la que es treballa amb gran importància la imatge i el seu acabat final, utilitzant una gran gamma de tècniques gràfiques que poden ser molt sofisticades com ara l'ordinador, el treball amb muntatges fotogràfics i altres mitjans de producció mecànica d'imatges (fotocopiadora, gravat, etc) o altre tipus de tècniques manuals assistides per eines de dibuix i pintura com l'aerògraf i els esprais fins tècniques més clàssiques com és la utilització de tot tipus de llapis i pintures amb pinzell, ploma o estris de dibuix tècnic.

## IL·LUSTRACIÓ:

# "Fotografia, dibuix o làmina que es col·loca en un text per a representar gràficament allò que s'ha exposat, exemplificar-ho o fer més atractiu el resultat.

Una de les utilitzacions més importants de la il·lustració és aquella que va lligada a un text.

- Acompanyant un article en una revista.
- Posant-li imatges a una poema, un conte o un llibre.  $\bullet$
- O agafant allò essencial d'una frase i il·lustrant-ho de forma més o menys poètica amb l'estil, la imaginació i la personalitat del propi il·lustrador.

TREBALL: REALITZACIÓ DE DUES IL·LUSTRACIONS.

#### PRIMERA IL·LUSTRACIÓ

## Per a la primera ilustració Heu de seleccionar una frase de les següents:

- "Un home sols posseeix allò que no pot perdre en un naufragi."
- "Si serveixes a la natura, ella et servirà a tu."
- "No tingues por, no et sentis sol. Allò que guia a les estrelles també et guia a tu."
- "L'amor és la única cosa que creix quan es reparteix."
- "El món és una rosa. Respira-la i passa-li-la al teu amic."
- "L'ocell té el seu niu, l'aranya la seva tela, l'home la amistat."
- "La felicitat no és un destí al qual arribar, sinó una forma de viatjar."
- "Qui cau a terra, s'alça amb l'ajuda de la terra."
- "L'error més gran el comet aquell que no fa res perquè pensa que tan sols podria fer un poc"
- "Els somnis, com els olors, refusen d'entregar a les paraules el més íntim del seu ser"
- "No tingues por de cap cicatriu, solen aclarir el lloc de la ferida"
- "Els humans creuen que el paradís està en el cel, els àngels saben que està en la terra"
- "La vida sols pot entendre's mirant cap darrere, però sols pot viures mirant cap avant"
- "Tota la gent somriu en el mateix llenguatge"
- "Qui vol fer alguna cosa troba un mitjà, qui no vol fer res troba una excusa"
- "La por trucà a la porta, la confiança obrí, i fora no hi havia ningú"
- "Si no saps on vas, acabaràs en altra part"

i en format A-4 o A-3 heu de realitzar una il·lustració d'eixa frase.

Heu d'escriure la frase, treballant molt bé la caligrafia i després fer un dibuix que il·lustre el que per a vosaltres significa la frase elegida.

Podeu utilitzar la tècniqua que vulgueu, (ordinador, collage, , pintures de fusta, retoladors, tèmperes, acuarel·les, etc)

La il·lustració ha d'expressar gràficament i plàsticament el significat, emocions, sensacions que vos trasmet el text elegit a partir dels recursos plàstics que hem treballat: el dibuix, el to, el color, les textures, la línia , el simbolisme, etc.

#### **SEGONA IL·LUSTRACIÓ**

Per a la segona il·lustració heu de fer el mateix però a partir d'un poema sencer o una estrofa d'un poema que vosaltres seleccioneu.

Busqueu a imatges de google «poemas ilustrados» per a veure exemples. També podeu consultar aquestes pàgines web

https://www.sandradelacruz.com/2018/10/27/ilustrar-un-poema/?v=04c19fa1e772

http://poemasilustrados.blogspot.com/

Recordeu que el text ha d'anar inclós en la il·lustració. Sigueu creatius i no recorregueu a copiar-ne alguna d'internet.

## **ALGUNS EXEMPLES**

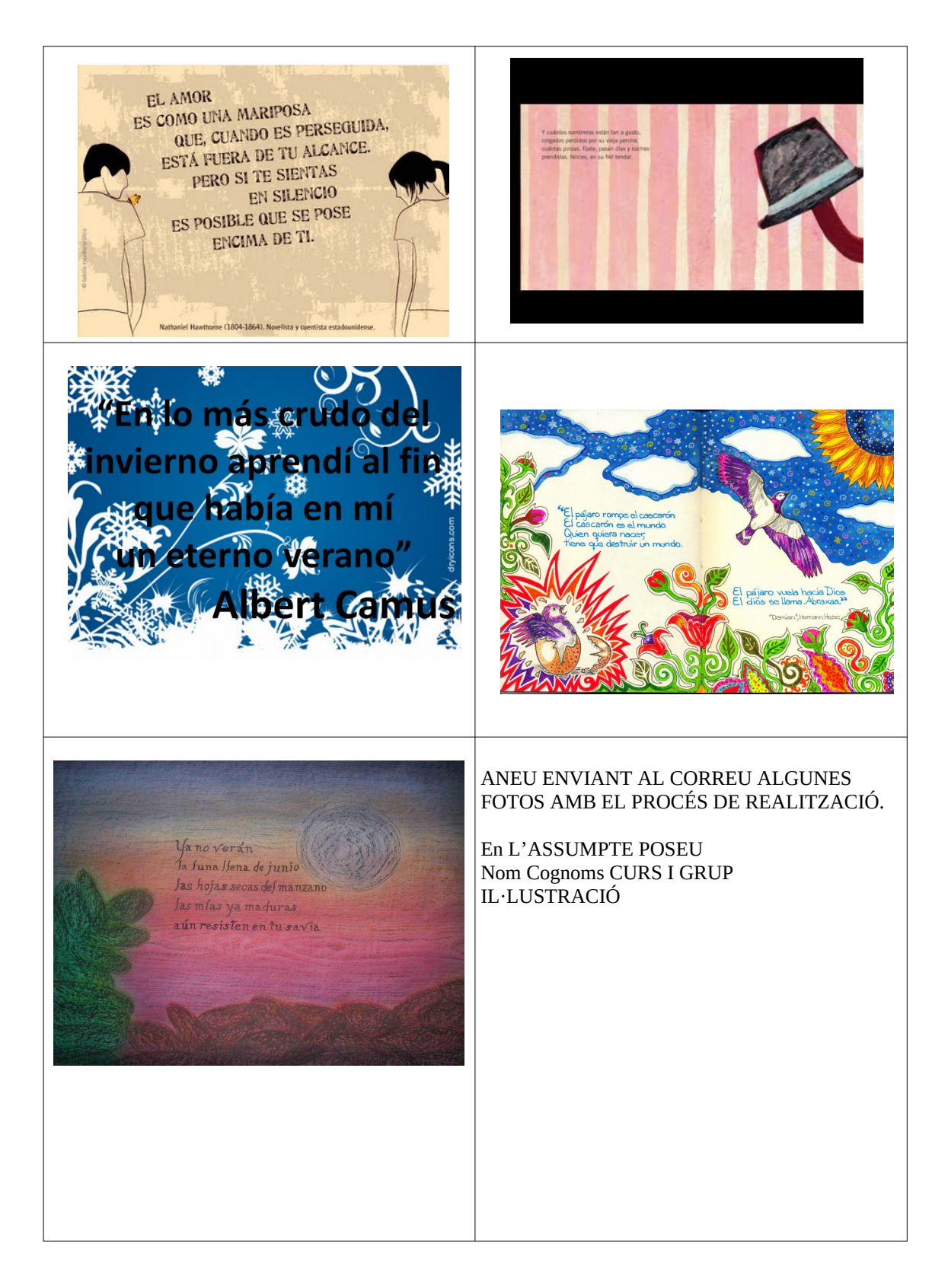